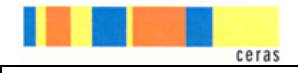

## Fonctionnement du Centre de conseils API

## **1. Démarrage du projet :**

=> En s'appuyant sur les conseils du site [api.ceras.ch](http://api.ceras.ch/) et les recommandations de la [« Check-liste de démarrage](http://api.ceras.ch/directeurs/) d'un projet API», le réseau définit dans la [demande BEP](https://portail.rpn.ch/administration/biblio/Documents%20publics/Enseignement%20et%20organisation/Demande_mesures_adaptation.pdf) les mesures techniques nécessaires en fonction des besoins de l'élève.

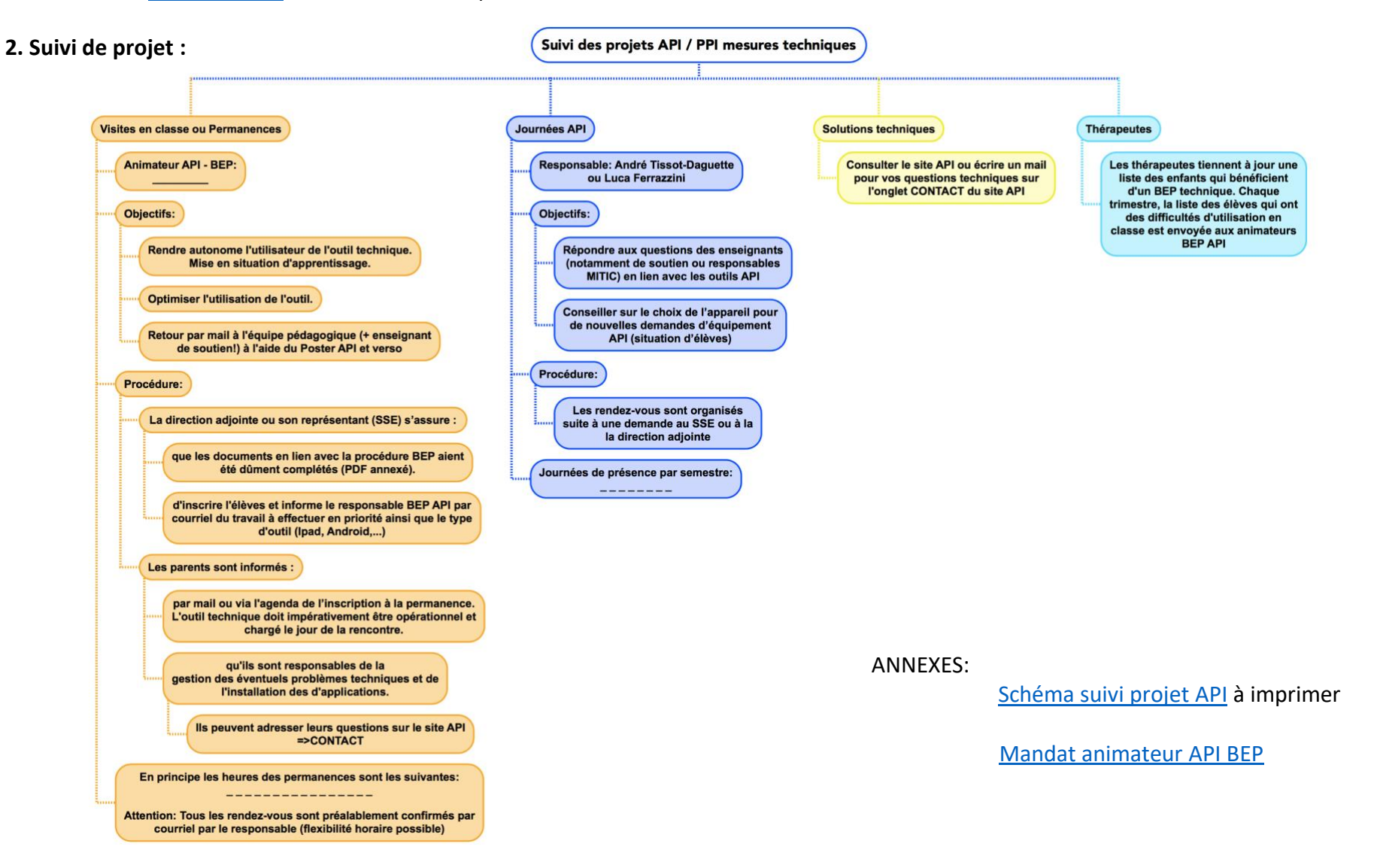

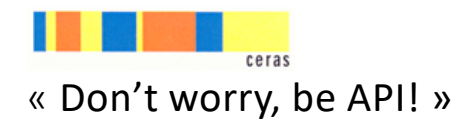

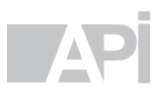

Le Centre de compétences API du CERAS (Ecole spécialisée à La Chaux-de-Fonds) a pour but d'aider les différents acteurs de l'école et les parents à mieux accompagner les élèves à besoins éducatifs particuliers par l'utilisation d'outils compensatoires numériques à l'école (tablettes et ordinateurs). L'équipe est composée d'André Tissot-Daguette et Luca Ferrazzini, enseignants spécialisés au bénéfice d'une formation complémentaire F2MITIC.

**Comment avoir accès aux informations** ? Le site [api.ceras.ch](file:///C:/Users/guillaumep/AppData/Local/Microsoft/Windows/INetCache/Content.Outlook/UWCK3T4Z/api.ceras.ch) (libre accès) vous informe sur les troubles des apprentissages, les réglages techniques et propose un choix d'applications ou de logiciels utiles et acceptés à l'école.

Sur internet : Nous répondons aux questions posées sur le site sous l'onglet « contact ».

A l'école: un dossier « outils API », de logiciels de base est présent sur tous les ordinateurs RPN et bureau à distance (cycle 3) est prêt à l'emploi pour des tests ou besoins ponctuels.

Le « [poster API](http://api.ceras.ch/directeurs/) » définit le « cadre standard » des projets et doit être présent dans l'appareil. Il est joint au livret de suivi de l'élève. Le verso du Poster permet de discuter les routines attendues avec l'élève.

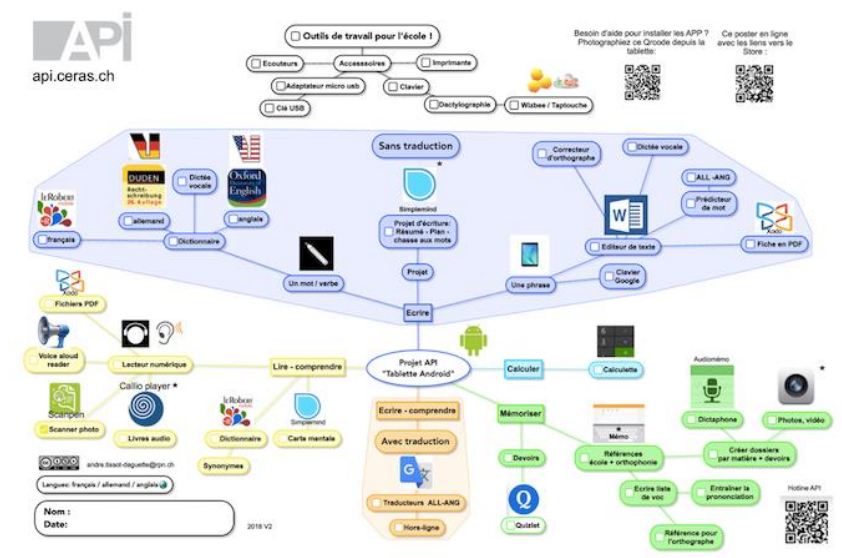